## **Photoshop Apk Download In Pc PATCHED**

The first step is to download the official Adobe Photoshop, version 9, for Windows. The download is available for free. Go to www.adobe.com/products/photoshop.html , select the version you want to use and then click the download button. Download the latest version of Photoshop and save the file to your computer. Now that the software is downloaded, it's time to install it. Open the downloaded file and follow the on-screen instructions. Press the "I Agree" button to accept the licensing agreement. After the installation is complete, you need to locate the installation.exe file and doubleclick it. The installation will start and will show a progress bar. Once the installation is complete, you need to locate the patch file and copy it to your computer.

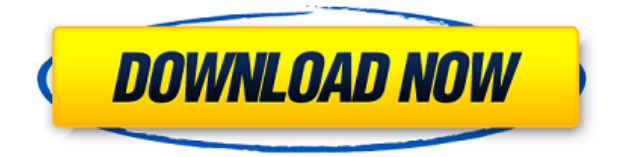

There's an Import / Export Tab, which allows you to set which previews to view and which to export. The new version of Photoshop displays a new progress bar while importing, and you can set it to show little more than the name of the file and its size. This works just fine. However, this dialog is slightly more useful in Lightroom. So, the next time you want to import a sizable image into Photoshop, or you need to boost the data rate by putting it onto a DCI-P3 card, you can set it with a GUI... but you can't get any information, just "OK", "Cancel", "Not enough memory", "Abort", "Cancel", and "Cancel". That's OK, as I find Lightroom's user interface more useful. After adding your device to your Creative Cloud account, navigate to the **Preferences** page, then the **Devices** tab, then **Set Up Photoshop Elements**. You will then be navigated to the **Getting Started** page, which will ask you numerous questions about your device, including your operating system, device model number, and even how **you** use your device. After completing the initial setup, you will be asked to choose an image, among others chosen for you, to edit. You can easily select large images, and even cropped ones that are perfectly square. Your next steps include signing in to your Creative Cloud account. You'll also be prompted to set up a new Adobe ID, if you haven't already. Login to your Creative Cloud account, then **Apps > [Your ID] [Your Plan] (under the Library tab)**.

**Photoshop 2022 Download free Licence Key Activation Code With Keygen For PC [32|64bit] {{ lAtest release }} 2022**

Make sure to read the article above: Separating Photoshop from Other Photo Editing Software. With the purchase of Photoshop and the Creative Cloud subscription, you get access to Adobe's entire photo editing app suite. The outlook of the shape layers in Photoshop may be limited, but the capabilities of the feature go a step further than what we assume about it. In the traditional marquee selection tools, the selection is limited to the raster process, and in many cases, the output will result in the sharp pixilated edges, which are never good looking. But the shape layers can act as an individual object within the document with its attribute to maintain the finest quality. In Photoshop, you can add shape layers to a document that can be grouped, moved, scaled, rotated, and resized-all without altering the original content.

Shape layers are a really smart form of drawing compared to the same styles in illustrator. They are composited or grouped layers that retain their independent attributes like transparency, offset, and dimensions when you apply a transformation.

There are many ways you can play with shape layers in Adobe Photoshop. You can add two small shapes to a rectangle just by clicking on the rectangle, make a group, and add two new shape layers. Then, you can move them using the Shift key for small, medium, and large sizes.

You can also warp the shape layers around an object, resize the shape layers along the active line, and move the shape layer out to open space. e3d0a04c9c

## **Photoshop 2022 Download free Free License Key Free Registration Code For Mac and Windows 2022**

New filters: Elements has introduced many new filters in this edition. Some of them are Refocus, Wavelet, and Mirrored. New brush engine: This new brush engine is built along with the experience of painting on non-rectangular shapes. Whether you're a beginner, pro, or somewhere in between, there is an edition of Photoshop for you. Photoshop is a powerful tool for the both the experienced and novice user. Whether you are a beginner trying to enhance your images, or a master looking for a new feature, or something in between, there is an edition of Photoshop to meet all your needs. Tag cloud: You can save tags by simply copy and pasting certain bits of metadata. For example, to create the tag cloud above, I simply copied the location, filename and date of the original file. Designing and drawing a 3D object is a really nice addition to your toolbox. It's great that you can buy something like the 3D Designer or SketchBook Pro for Photoshop so you don't have to pay extra for Photoshop 3D. Basic effects such as brightening, reducing grain, and noise reduction ( brighterdigital.com ). As the first ebooks released for the web, the Sandbox and Photoshop Screensaver are perfect for beginners looking to learn from the best. We designed this section to make sure you can mean business when you're using Photoshop. This includes everything from creating resizable documents and protecting your assets, right down to tweaking your color and light, and making sure your vector shapes stay sharp and clean as you zoom in.

retouching in photoshop cc apk free download apk download photoshop photoshop cc apk download photoshop apk download for pc photoshop mod apk for android free download photoshop cc apk download for android adobe photoshop app download for android app download adobe photoshop photoshopping app download adobe photoshop tutorial app download

Elements Add-on is an Adobe extension that allows you to edit images in Photoshop Elements 10 on your PC. No need to buy the full version of Photoshop for just a few image editing tools. Some examples are to add text to a picture, crop it, adjust its exposure, correct the brightness and contrast, add special effects and blur the background. The add-on costs \$39 from Adobe Activation online. It is sold in the App Shop separately at \$19.99. Though Elements isn't yet quite at the Photoshop level, you'll still find it more than adequate for those who're looking to tweak a single image. With a host of graphic editing features built into the program, like it's transform capabilities and ability to rotate, resize and otherwise alter image contents, it can take a simple, single-picture home run for many users just beginning to dabble with DSLR images. The Photoshop line of apps offers professionals the most power and flexibility, with a steep learning curve. While Elements provides an easy-to-use, basic editing feature, the top-shelf apps like CS6 Ultimate and CS5 Master Collection let you push your skills to the limit. Adobe Photoshop Elements is a simple, low-cost photo editing program that features all the essential tools every amateur or enthusiast photographer needs. Elements' main strength is in its time-saving photoenhancement tools, such as the ability to quickly soften the texture of an image or sharpen its focus, remove grain-like noise from photographs, correct wrong exposures, or even correct perspective, usually in a matter of minutes.

Photoshop is one of the widely used software in the graphic designing and advertising industry across the globe. The latest version of Photoshop allows users to design with the help of features like crop, resize, rotate, rotate and flip, optimize, alternative text, save for web, localization, and more features. The latest version of Photoshop Elements comes with plenty of tools and options for photo editing that makes it simple and easy for users. The software application can automatically generate the best photo dimensions, optimize the image according to the selected preferences and auto correct and add some basic editing options. This book provides the essential knowledge of art, design, and technology for uses in Photoshop, from digital image creation and editing through print retouching and finishing, coloring, vector graphics, and motion graphics. The practical application of these techniques is what Photoshop is all about and will enable you to accomplish a wide range of projects. All the techniques presented in this book reference Photoshop, so you will learn how to approach these projects in Photoshop. All examples and content presented in this book focus on Photoshop CC 2015, except where noted. This book is an essential guide for designers and students who want to quickly increase their knowledge of Photoshop, and it will help you move beyond the limitations of Elements and begin to explore the full potential of Photoshop. Over the past decade, Photoshop has gone from a slick Windows application with a complex, steep learning curve to a full-featured solution with a simple, pointand-click user interface. Adobe offers the full Photoshop CS6 toolset and the Creative Cloud desktop application. But in all those years of evolution, Photoshop and the Creative Suite have actually remained more or less the same. They are the same 100 or so programs, except one is a subscription-based toolset and the other is a free tool. There's everything on one CD: the ability to edit photos, raster images, logos, and vector graphics. We also have all the features that are included as standard with the whole Suite.

<https://soundcloud.com/ivanpanov2ez2/kniffelblock-zum-ausdrucken-pdf-free>

[https://soundcloud.com/frusispapua1982/blazevideo-hdtv-player-professional-66-serial-download-ma](https://soundcloud.com/frusispapua1982/blazevideo-hdtv-player-professional-66-serial-download-manager) [nager](https://soundcloud.com/frusispapua1982/blazevideo-hdtv-player-professional-66-serial-download-manager)

<https://soundcloud.com/kerttucernaa/mastercam-x6-64bit-15038-crack-and-install-48>

<https://soundcloud.com/aldisrori1977/craigslist-mailer-1702-cracked>

[https://soundcloud.com/artyomsmi4y/crack-for-asus-drivers-update-utility-license-key-added-by-requ](https://soundcloud.com/artyomsmi4y/crack-for-asus-drivers-update-utility-license-key-added-by-request) [est](https://soundcloud.com/artyomsmi4y/crack-for-asus-drivers-update-utility-license-key-added-by-request)

<https://soundcloud.com/ivanpanov2ez2/kniffelblock-zum-ausdrucken-pdf-free>

<https://soundcloud.com/kerttucernaa/mastercam-x6-64bit-15038-crack-and-install-48>

<https://soundcloud.com/aldisrori1977/a-level-statistics-crawshaw-and-chambers-pdf-download>

<https://soundcloud.com/frusispapua1982/contpaq-i-contabilidad-2014-full-32>

[https://soundcloud.com/artyomsmi4y/crack-for-asus-drivers-update-utility-license-key-added-by-requ](https://soundcloud.com/artyomsmi4y/crack-for-asus-drivers-update-utility-license-key-added-by-request) [est](https://soundcloud.com/artyomsmi4y/crack-for-asus-drivers-update-utility-license-key-added-by-request)

<https://soundcloud.com/ivanpanov2ez2/solucionario-chopra-administracion-cadena-suministro> <https://soundcloud.com/aldisrori1977/mac-os-x-lion-107-highly-compressed-pc>

<https://soundcloud.com/kerttucernaa/ek-haseena-thi-ek-deewana-tha-in-hindi-720p-torrent-download>

The latest release also contains a new plug-in structure, where Photoshop users can install and use plug-ins from external vendors. One improvement Adobe touted is a new three-step workflow for content-aware fills. Although the full Photoshop editing software will never be on the web, Photoshop on the web offers many of its most popular tools, including the Essential Panel, Layer Masks, and Curves. in recent years, and Adobe is clearly reacting to customer demands for greater accessibility of the program. And when Apple releases new versions of macOS and iOS, Apple's users can expect Photoshop to keep pace. As previously mentioned, the release is mostly a Photoshop update for consumers and professionals alike, although the addition of the Adobe AI service could be important as digital photography tracks its own evolution. Stay tuned for Adobe's parade of upgrades every year. Hard Disk Drive (HDD) prices continue to fall at around the same value per megabyte as they do for the consumer sector, but the price per gigabyte is significantly higher, and that will not change for the foreseeable future. There's something about a photograph made with a digital camera that leaves you feeling a little uneasy - perhaps you just like the idea of owning a photograph made with a camera, but would be happier with a photograph made with a piece of glass. Best-selling graphics author and Photoshop expert Audrey Tang is updating her popular book on using Adobe Photoshop CC Extended **to empower a new generation of graphic designers**. Tang's book is the leading-selling book on working with the Adobe Creative Suite. Tang will teach you everything to know about Photoshop—from how to get the best results quickly to how to use the powerful features of this versatile tool in way that drives your creativity. Tang will teach you everything you need to know to become an expert in **creating, enhancing, and retouching your images**.

In this post, you will know the main features and benefits of each update of the Photoshop. Therefore, if you are a beginner, you will get a complete idea how this app works. So let's have a look at the key features which you should have in your mind for understanding this tool. Adobe Photoshop CC is a software that is used for print, web, mobile, video, and animation. This is Photoshop 15.06 update tool, which uses the Adobe Creative Cloud and it is the reason you can use this tool on various devices. This software allows you to edit images, create websites and animations. Therefore, to use this software, you need to become a member of the Adobe Creative Cloud. They have the one platform design and everything they do is done very well. So it can be said that we can find Photoshop in almost every movie, ibis, and product that is made. It rings like a bell once it's recognized that a creative person behind that product is using Photoshop. Below are the quite a few of the reasons why you are going to love Photoshop it is. Copy tools are also used frequently and when you copy a file, a new copy of the file is saved and organized as a second file with a different file name. You will be able to customize the file by renaming, organizing functions, controlling meta-data, or beginning or ending the file. It is easy with the help of crop presets to crop any part of the image. The easy modes for selecting the area to be cropped, saving the file as well as other functions are also easy enough to use.